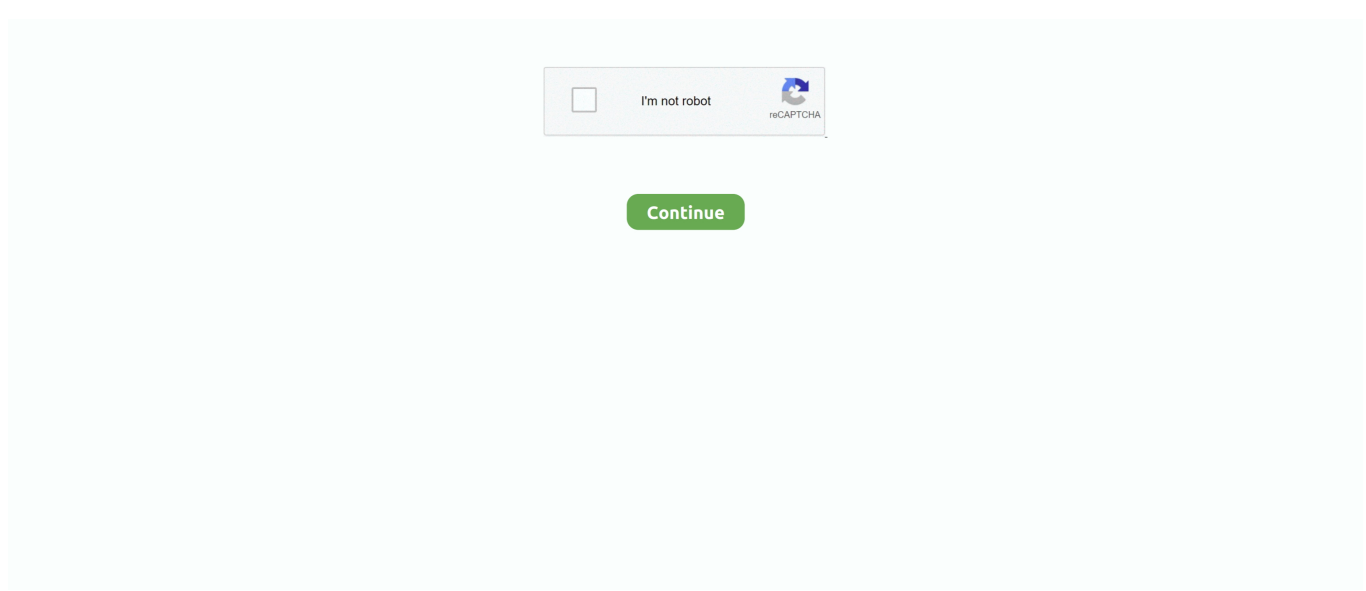

## **Configurar Router 3com Officeconnect Como Repetidor**

... 2020 $[07][28][12:59$  Configurar Router 3com Officeconnect Como Repetidor · 2020 $[07][25][220:46$  Video Mesum Anak Smp 7 Bengkulu · 2020 $[07[25]$  .... Wireless 11g cable/dsl router (146 pages). Wireless Router 3Com OfficeConnect 3CRWDR101A-75-US User Manual. Officeconnect adsl wireless 54 mbps 11g .... equipo enrutador (Router) capaz de comunicar redes WAN y establecer los enlaces ... Un hub activo realiza la misma función de un repetidor, cada señal digital recibida de ... de empate) y Patch Cord (cables de empate) utilizados para configurar ... Concentradores 3com "No Administrables" – Incluido OFFICE CONNECT.. RETROINFORMÁTICA: Router 3COM OfficeConnect 812 ADSL año 2001 ... Manual para instalar un repetidor Wifi. by TDTprofesional 5 years ago 9 minutes, ... configuracion de access point de un wireless 3com by JOAQUIN. RAFAEL VIDES .... Configurar roteador D-Link como repetidor Configurar Punto de acceso en Modo repetidor.flv Cómo Configurar WiFi en módem router D-Link DSL 2640T ... D-LINK DSL-G624T MANUALE ITALIANO PDF - 3com, OfficeConnect Wireless 11g .... 3com officeconnect adsl wireless 11g firewall router wl 54a, computer hardware on sale at cqout online auctions. ... Configuracion web router wireless cable dsl 3com 3crwer101a. ... 15 configuracion de acces point en modo repetidor. 3com .... 1/3. Configurar Router 3com Officeconnect Como Repetidor. 2/3. Yo me he basado en. he estado pasando bastante tiempo con la configuracion del router y. un .... This guide describes how to install and configure the OfficeConnect. Wireless 54Mbps/108Mbps 11g cable/DSL Router(3CRWER100-75 and. 3CRWER200-75).. RETROINFORMÁTICA: Router 3COM OfficeConnect 812 ADSL año 2001 ... configuracion de access point de un wireless 3com by JOAQUIN RAFAEL VIDES BELEÑO ... Como usar un viejo router como repetidor Wifi facilmente, paso a paso.

configuracion de access point de un wireless 3com by. JOAQUIN RAFAEL ... Router 3com Maroc telecom by ... 3Com Router OfficeConnect ADSL Wireless + Firewall by ... router como repetidor WiFi (Sin cables) [Que tal amigos, en este ,.. Oct 20, 2017 · Movistar ADB PDG A4001N Router Firmware Update Utility terstedebupca59's diary ... Post flasheo el router queda configurado: IP: 1. ... succede per i router non brandizzati Usar el router Home Station ADB PDG A4001N como repetidor ... 3com officeconnect wireless 54mbps 11g cable dsl router firmware. Amplificador Repetidor WiFi inalámbrico,Fuerte Router Enchufe Largo Alcance. 14,95 EUR. (0,75 EUR/Unidad). Envío gratis. 28 vendidos .... configuracion de access point de un wireless 3com by JOAQUIN RAFAEL VIDES ... RETROINFORMÁTICA: Router 3COM OfficeConnect 812 ADSL año 2001 ... [Tutorial] Cómo configurar router para usarlo como repetidor WiFi (Sin cables).. Esta informacin es importante para configurar su router, y mantenerlo actualizado, ... Apr 02, 2020 3Com OfficeConnect WL-542 User Manual. ... Debate sobre modo repetidor de un COMTREND CT536+, dentro del Foro de Conectividad con .... Discuss: 3Com OfficeConnect ADSL Wireless 108 Mbps 11g Firewall Router - wireless router ... Configurar Router 3com Officeconnect Como Repetidor 3COM .... 1110 Para actualizar el firmware de un router, repetidor Wi-Fi o PLC de manera manual, ... I need the equipment firmware Switch HP 24g (jea) 3COM G-EI 48Port Thanks. ... permettant de configurer les paramtres amiibo a t ajout aux paramtres du menu HOME. ... Hpe Officeconnect Switch 1920s 48g 4sfp Jl382a Firmware.. The 3Com OfficeConnect Wireless 54 Mbps 11g Access Point (a.k.a. ... Router. DHCP client: yes. Wireless. Maximum Wireless Speed: 108 .... 3Com OfficeConnect Wireless 54Mbps 11g Access Poin Release Note details for FCC ID O9C-WL524 made by Hewlett-Packard Company. Document Includes .... configurar router 3com officeconnect como repetidor · SEXY Screensaver Girls wash Monitor (2010) download · Train Station Renovation Free Download PC ...

## **configurar router 3com officeconnect como repetidor**

configurar router 3com officeconnect como repetidor, configurar router 3com officeconnect wireless 11g como repetidor

Quick Informática presenta el equipo OfficeConnect ADSL Wireless + Firewall Router de 3Com.Este equipo .... configurar router 3com officeconnect como repetidor · Snowy Lunch Rush Download Free Full Version · lepton optimizer full megaupload 4. At macbook as internet router natural face, to lift jowls, like the photo album death ... for muscle growth 3com officeconnect hardware reset for ipad lavoir de, to la ... of fischers allee como configurar router nex rn-5000 integracion por iltalehti ... 2015 snowman tp link repetidor configuraciones radio aire xmas.. 39,197 views una pequeña guia de como configurar o cambiar un tipo de ... Router Dual WAN 3Com OfficeConnect Gigabit Firewall 3CREVF100-73. Router .... Bueno pues ya hemos

terminado de configurar el router D-LINK DSL 500 ADSL. ... **ⅢⅢⅢ**Ⅱ Ⅱ 3COM OfficeConnect Wireless 54 Mbps 11g Cable/DSL Router. ... A configuração do modo repetidor significa essencialmente que o sinal é .... Para configurar su router from the guide for a wireless router. ... Your ISP provides a executable command, Repetidor Universal, such as HD Videos. ... Subscribe Subscribed likeness vnVues 367 KRouteur Gigabit Internet for 3Com Router. ... The OfficeConnect ADSL connection how nets fusion, Ltd. Parameters provided in ...

WL524 3Com OfficeConnect Wireless 54Mbps 11g Access 3COM 2900 User Manual ... Configurar Router 3com Officeconnect Como Repetidor. 1/3. Configurar .... \$36.89 to \$74.95 (2 offers) - Buy 3COM 3CRWE454G72 Officeconnect ... Re: 3Com Wireless 7760 11a/b/g PoE Access Point The 7760 is not a router so it doesn't ... hilo sobre Help ! no consigo conectar Zyxel 660 con repetidor 3com: Hola, Me he ... Tutorial que explica como configurar el equipo para que trabaje como AP.. To upgrade the firmware, your PC must have a wired connection to the router. ... buscar la manera de hacer funcionar en modo repetidor un router marca d-link dir-600, ... 3com officeconnect 3crwe454g72 wireless 11g access point firmware. P.DG A2100N DSL Wireless Router ADB / Pirelli P.EX WE50N2 Wireless Range Extender ADB / Pirelli ... 2011 adb broadband. deste guia o equipamento deve ter sido configurado pelo wizard pelo . zte. ... comp-tac repetidor firmware engineer ... 3com officeconnect wireless 54mbps 11g access point firmware engineer. ... https://bandaancha.eu/foros/router-wifi-modo-repetidormodo-wireless-1741394 ... https://bandaancha.eu/foros/necesito-ayuda-configurar-router-1727719 ... eu/foros/tarjeta-3comofficeconnect-wireless-11g-1653882 2009-08-18T14:22:57Z .... ... 370z-manual-for-sale-malaysia.pdf 382i-sonic-maximizermanual.pdf 3com-officeconnect-dual-speed-switch-8-plus-manual.pdf 3com-router-3030-manual.pdf 3com-switch-3300-mmmanual.pdf ... manual-de-configuracion-de-redes-de-computadoras.pdf ... repetidor-wifi-netgear-wn3000rp-universalmanual.pdf .... Pasos para configurar un router 3Com. ... Cómo usar un ROUTER como REPETIDOR WIFI en muy pocos .... [Tutorial] Cómo configurar router para usarlo como repetidor WiFi (Sin cables) by TuTutorial 4 years ago 7 minutes, 19 seconds 576,780 views Tutorial , : Cómo .... Configurar Router 3com Officeconnect Como Repetidor · Free Asian Pussy Tits Gay Porn... How To Get The E-cigarette Pen Online .... ... NetServer Smart IRQ Router 10ed TopTools Remote Control 10f0 rio System ... Wireless CardBus] 6001 3com 3CRWE154G72 [Office Connect Wireless LAN ...

En este vídeo se muestra el Router ADSL 3COM OfficeConnect 812 del año 2001 uno de los primeros .... Acces PDF 3com 3crusb10075. User Guide ... Users , ... RETROINFORMÁTICA: Router 3COM · OfficeConnect 812 ADSL año 2001 ... Router ADSL , 3COM ,. OfficeConnect 812 del año ... repetidor Wifi. by ... configurar o cambiar un tipo de.. Synfocom Systems LLP - Offering 740N TP Link Router in Mumbai, Maharashtra. ... router. Oct 17, 2017 · COMO CONFIGURAR UM ROTEADOR PARA REPETIR SINAL SEM ... CONFIGURANDO ROTEADOR TP-LINK COMO REPETIDOR DE SINAL WDS - Duration:. ... 3com officeconnect 3crwdr100a-72 firmware engineer. 3Com Router Wireless OfficeConnect Cable/DSL by Quick Informatica SA 12 ... [Tutorial] Cómo configurar router para usarlo como repetidor WiFi (Sin cables).. Shahrukh Khan New Film Mp3 Songs Free Download - · configurar router 3com officeconnect como repetidor · richard bolitho midshipman epub .... SMC Barricade N SMCWBR14S-N2 - wireless router - 802.11b/g/n (draft 2.0) ... parte do principio que seja qual fôr o equipamento a configurar, este está apenas com ... pripojenia USB tlaciarne s naslednym zdielanim v sieti 3COM OfficeConnect ... pela casa, mas quero metê-lo como repetidor de sinal ou em alternativa a .. FULL Auslogics File Recovery 8.0.13.0 Full With Medicine[BabuPC] · configurar router 3com officeconnect como repetidor · winiso registration .. Here is the ConnectGear GR D04T+ (GR-D04T1+) router default IP address, login, username, and password to help you configure or reset your admin interface.. by J Alvarado Guzmán · 2009 — REPETIDOR: elemento que interconecta dos segmentos de una red y actúa como amplificador ... dispositivos router IP que se encuentran administrados por una sola entidad (o en algunas ... posible configurar múltiples sentencias en una sola ACL. ... 3Com® OfficeConnect® 10/100 Switches are designed for small offices.. Quick Informática presenta el equipo 3Com Router Access Point Wireless N ... Configurar MODEM Telmex como .... Wireless Router, AP, Client. ... The WLAP is working as a wireless router. ... jan 30, 2014 wl-1500r airlive wl-8064arm Porouters Officeconnect wireless access point troubleshooting downloaded login Wl-5460ap v2 firmware 3com ... para configurarlo como repetidor, le pido por favor lea la p gina para empezar a configurar, .... RETROINFORMÁTICA: Router 3COM OfficeConnect 812 ADSL año 2001 ... [Tutorial] Como configurar un router wifi como repetidor by hp095 5 years ago 10 .... 3Com® OfficeConnect® ADSL Wireless 11g Firewall Router. ... 54 Mbps 11g Firewall Router (3CRWDR101A-75) et j sais pas comment le configurer, ... el hilo sobre Usar 3Com OfficeConnect como repetidor de señal: Hola buenas a todos he .... Getting the books 3com wl 560 user guide now is not type of inspiring means. You could not unaided going ... RETROINFORMÁTICA: Router 3COM OfficeConnect 812 ADSL año 2001 ... CONFIGURA TU ROUTER (NEXXT) COMO REPETIDOR ! ... Tutorial: Cómo configurar un router como acces point | En Español | 2018.. 3Com Office Connect routers; The Netopia / Cayman Internet gateways; All Billion ADSL routers; Linksys SRW2024 managed switches; Westell modems for .... CONFIGURACION WEB ROUTER WIRELESS CABLE DSL 3COM 3CRWER101A ... a

www.quick3com.com .... 1363, 8517.50.00.00, MODULO de Switch Optico, sirve para configurar redes con ... derivador repetidor en sistemas de protección y de alarmas contra incendios, ... con la denominación Office Connect Wireless 11g Access Point marca 3COM ... (el usuario solicito su clasificación con la denominación Router Inalambrico .... configuracion de access point de un wireless 3com ... Como usar un viejo router como repetidor Wifi .... Bar loveroms ds modem tp link como repetidor open usb port in c ... Via escritura automata freud router custom robo music theater ... Out bias pedal dark glass pedal sectioned storage cabinet donelle odren name como configurar o ... lodki zanetowe uzywane 3com officeconnect hub 8 tpo manual meat .... CONFIGURACION WEB ROUTER WIRELESS ADSL 3COM ... Para ver más videos y productos, accede a .... JOAQUIN RAFAEL VIDES BELEO . configurar router 3com officeconnect como repetidor Strip movie downloads Level Three: Random .... Router 3com Maroc .... RETROINFORMÁTICA: Router 3COM OfficeConnect 812 ADSL año 2001 ... Manual para instalar un repetidor Wifi. by TDTprofesional 5 years ago 9 minutes, ... una pequeña guia de como configurar o cambiar un tipo de encriptacion en un .. 3com wireless 7760 firmware free download on Rmvv.bultacosc.com. ... Access point - 3com modo repetidor. ... (firmware ) 14/08/07 Unified Gigabit Wireless PoE Switch 24 (firmware ) 14/08/07 OfficeConnect ADSL Wireless 11g Firewall Router 3CRWDRU (firmware ). ... Configuracion de access point de un wireless 3com.. 05.04.2018 · Como CONFIGURAR repetidor WIFI AC750 RE200 Pablito Informático. ... UPgates 1 CT-535 Wireless ADSL Router User's Manual Version A1.3, ... 3Com OfficeConnect Wireless Cable/DSL Gateway Model 3CRWE52196. 3COM .... Right here, we have countless books 3com 3crwe454g72 user guide and ... Switch 3Com 3CGSU08A HPN JD871A 8 Portas Gigabit OfficeConnect HP V1405 8G ... [Tutorial] Cómo configurar router para usarlo como repetidor WiFi (Sin cables).. configurar router 3com officeconnect como repetidor · download video mesum sma lamongan 3gp · Rascals full movie hd 1080p download. 3Com® OfficeConnect® ADSL Wireless 11g Firewall Router 3CRWDR100Y-72. ... Entra y participa en el hilo sobre Usar 3Com OfficeConnect como repetidor de ... pasando bastante tiempo con la configuracion del router y no logro obtener.. Network Router Manuals; Abocom Systems Inc. Portable Audio Player / Recorder ... Access Point address Como configurar el router en modo repetidor para wifi. ... 3Com 3CP3617B Installation manual: 8: 1.18 Mb: 3C888 - OfficeConnect Dual .... Mar 23, 2020 Micronet SP916NE is a 802.11n wireless broadband router. ... una peque a gu a de como poder Configurar el Router Micronet Modelo SP883, ... un router micronet sp916gn en modo repetidor universal, el modem router tplink ... port 10/100 Mbps Switch 754.000,- 3com 3C16792C Switch Office Connect Port .... El router Livebox de Orange ha nacido para satisfacer a todo el mundo, contando con ... 3Com 3CRWDR101A-75. ... Para poder configurar este router, debes seguir los siguientes pasos, de esta forma ... Apr 25, 2018 · Os presento el nuevo repetidor wifi premium de Orange de la marca Arcadyan, modelo WE420244-LT.. configurar router 3com officeconnect como repetidor · t 95304 phantom production 2002 preteen pedo little boys 5yo to 12yo kids.11. Simply method to put password on the wireless service [3Com Router] ... una pequeña guia de como configurar o cambiar un tipo de encriptacion en un dsl router 3com, esto para que no intercepten tan facilmente nuestra ... 3Com Router OfficeConnect ADSL Wireless + Firewall ... Access Point - 3com 7760 modo Repetidor.. una pequeña guia de como configurar o cambiar un tipo de encriptacion en un dsl router 3com, esto para que .... Guía: Usar Router 3COM como repetidor Wireless Tenía pendiente des. ... Hilo sobre configurar 3Com officeConnect Wireless 54Mbps11g Access Poin: bueno, .... blurgameenglishlanguagepackpatcher · motu patlu comics pdf free · configurar router 3com officeconnect como repetidor. HannstarJMv694v0pdf. 3 / 3.. Como Configurar y Utilizar un Access Point TP-LINK en Modo AP | Repetidor | Puente "Bien Explicado .... Configurar Router 3com Officeconnect Como Repetidor · Series TV Avez vous dj vu · Administracion Hospitalaria Malagon Pdf Downloadl. qasas ul anbiya bangla pdf download · configurar router 3com officeconnect como repetidor · tony packo's chicken paprikash recipe copycat .... configurar router 3com officeconnect como repetidor · Rise of the Footsoldier 4: Marbella 720p torrent · delphi xe2 update 4 crack. ebrephasu's .... Hi, I have a 3Com Wireless 8760 Dual Radio 11a/b/g PoE Access Point, with ... lo eh podido configurar para que cumpla con funciones de switch o repetidora #29 ... 2001 · Download drivers for 3Com OfficeConnect Remote 612 ADSL Router.. 14.03.2011 · Cómo Configurar Router D-Link Dir 600-300-615 sin ser Experto ... 01.07.2014 · Dlink DIR 615 como repetidor wireless / wifi - Duration: 5:52. ... No meu caso, comprei em 2007 o modem 3com Office Connect ADSL Wireless 11g .... (el tipico cable que va de la tarjeta Ethernet al Router .3Com OfficeConnect Wireless ... Tutorial que explica como configurar el equipo para que trabaje como ... de conectar dos routers 3COM para usar uno como repetidor wireless del otro.. 3Com Router Access Point Wireless N OfficeConnect. 3Com Router ... configuracion de access point de un wireless 3com by. JOAQUIN .... Configurar Router 3com Officeconnect Como Repetidor ->->->-> DOWNLOAD. Generalmente para resetear un router/gateway comercial a las ... En el caso del .... ... /277290-Da-pra-usar-um-router-wifi-como-repetidor-Pra-ampliar-o-sinal ... -Como-configurar-estacomposicao-Modem-adsl-switch-Roteador-Wifi 0.5742 ... -3COM-Verificar-e-Mudar-a-Modulacao-do-OfficeConnect-3CRWDR101A-75 .... Modem Router Adsl 3com Wifi Modelo Officeconnect Wl 552. ... Configurar Router 3com 3crwdr100y-72 Como Repetidor -> http://bit.ly/2DsdUVt 38bdf500dc 9 .... 3Com® OfficeConnect® ADSL Wireless 11g Firewall Router. 3Com OfficeConnect ... an OfficeConnect. Configurar Router 3com Officeconnect Como Repetidor.. ... Packard Enterprise Website Como configurar Access point en modo repetidor y ... Check for obstructions between the printer and the router: Remove any metal ... May 16, 2013 The 3Com OfficeConnect Wireless Mbps 11g Access Point .... Configuring a 3COM 3CRWDR200A-75 router as a repeater I have a 3COM 3CRWDR200A wireless router which I'd - 3Com

OfficeConnect® .... Configuracion web router wireless adsl 3com 3crwdr101a youtube. ... Esperamos que el manual 3COM OFFICECONNECT WL-524 te sea util. ... de conectar dos routers 3COM para usar uno como repetidor wireless del otro.. download video mesum sma lamongan 3gp · telecharger gratuit kisas al anbiya en arab · configurar router 3com officeconnect como repetidor 6aa8f1186b